# Ansible and IMS: Automate IMS with Red Hat Ansible Certified Content for IBM Z

Haley Fung IBM Product Manager IMS and Red Hat Ansible Certified Content for IBM Z hfung@us.ibm.com

Bryant Panyarachun IBM Development Lead & Architect Red Hat Ansible Certified Content for IBM Z bpanyar@us.ibm.com

—

# Agenda

- I. Red Hat Ansible Certified Content for IBM Z
	- Automation with **IBM Z**
	- Use cases
- II. IMS Collection
	- Use case
	- Demo
- **III.** Getting started

# Modern Automation on IBM Z - Why is it important?

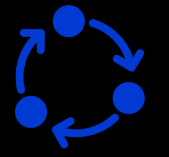

Consistency **Skills** Skills **Infrastructure** as Code

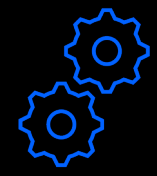

Integrate z/OS into an enterprise automation strategy in a consistent way

Ease onboarding new system programmer, DBAs and developers

Infrastructure and provisioning changes all managed as code

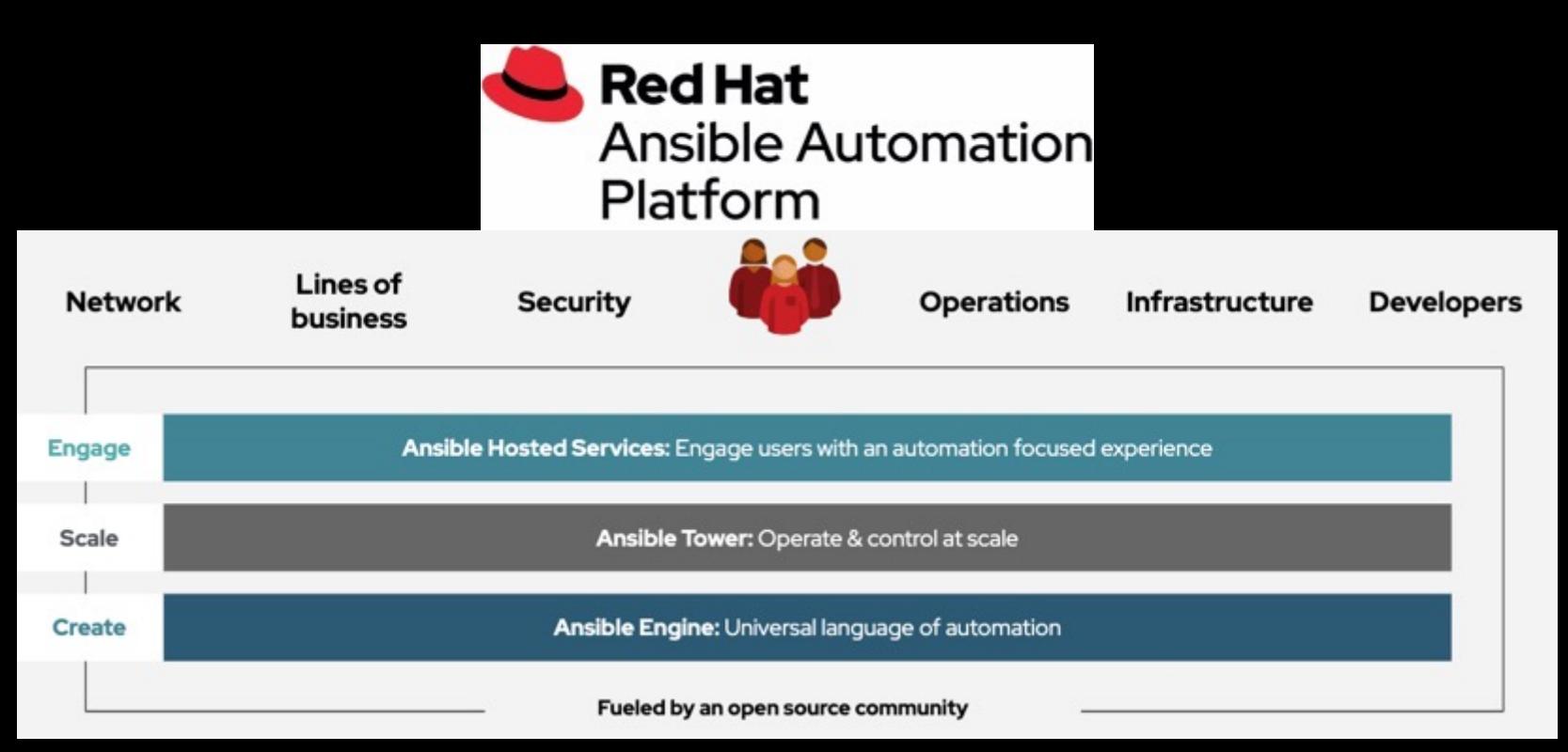

Ansible® Engine runs Ansible Playbooks, the automation language that can perfectly describe an IT application infrastructure.

Ansible® Tower allows you scale IT automation, manage complex deployments and speed productivity. Red Hat Ansible Certified Content for IBM Z

Certified content collections accelerate the use of Ansible with IBM Z and enable:

- **Improved efficiency** via the simplification and standardization of complex IT deployments and enterprise automation strategies
- **Visibility** of your z/OS automation know what is being automated, when, and by whom
- **Simplicity** increases productivity with certified collections that codify system-specific knowledge and complexity

**33,500 + Downloads** 

IBM Ansible for Z **Collections** and Samples

**2800+**

**Attendees** 

**Presentations** & Webinars

IBM zTrial

**170+**

usages

**30,000+** Page Views

Ansible for Z webpage 25 Blogs and technical tutorials

**Events Participations AnsibleFest** 

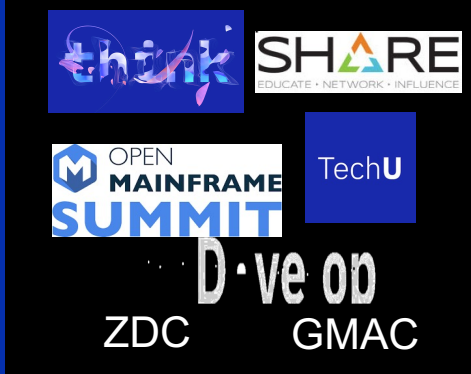

# Ansible managing to z/OS

Key Client Use Cases

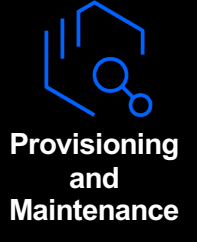

• Build and provision middleware • Roll out fix packs to thousand of servers Self-service provisioning portals

pipeline **CI/CD and Application Deployment**

• Integrate infrastructure provisioning and Z application deployment into CI/CD

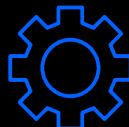

• Middleware configuration • Network and security configuration **Configuration management**

**Orchestration**

• Orchestrate and replace existing siloed in-house automation • Integrate existing automation into overall workflow

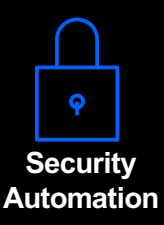

SSL certification renewal process Password resets, create new users

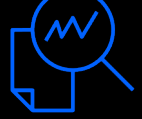

**Probe the mainframe**

• Collect audit and security configuration details, system status and health checks

# Red Hat Ansible Certified Content for IBM Z: collections

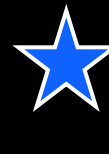

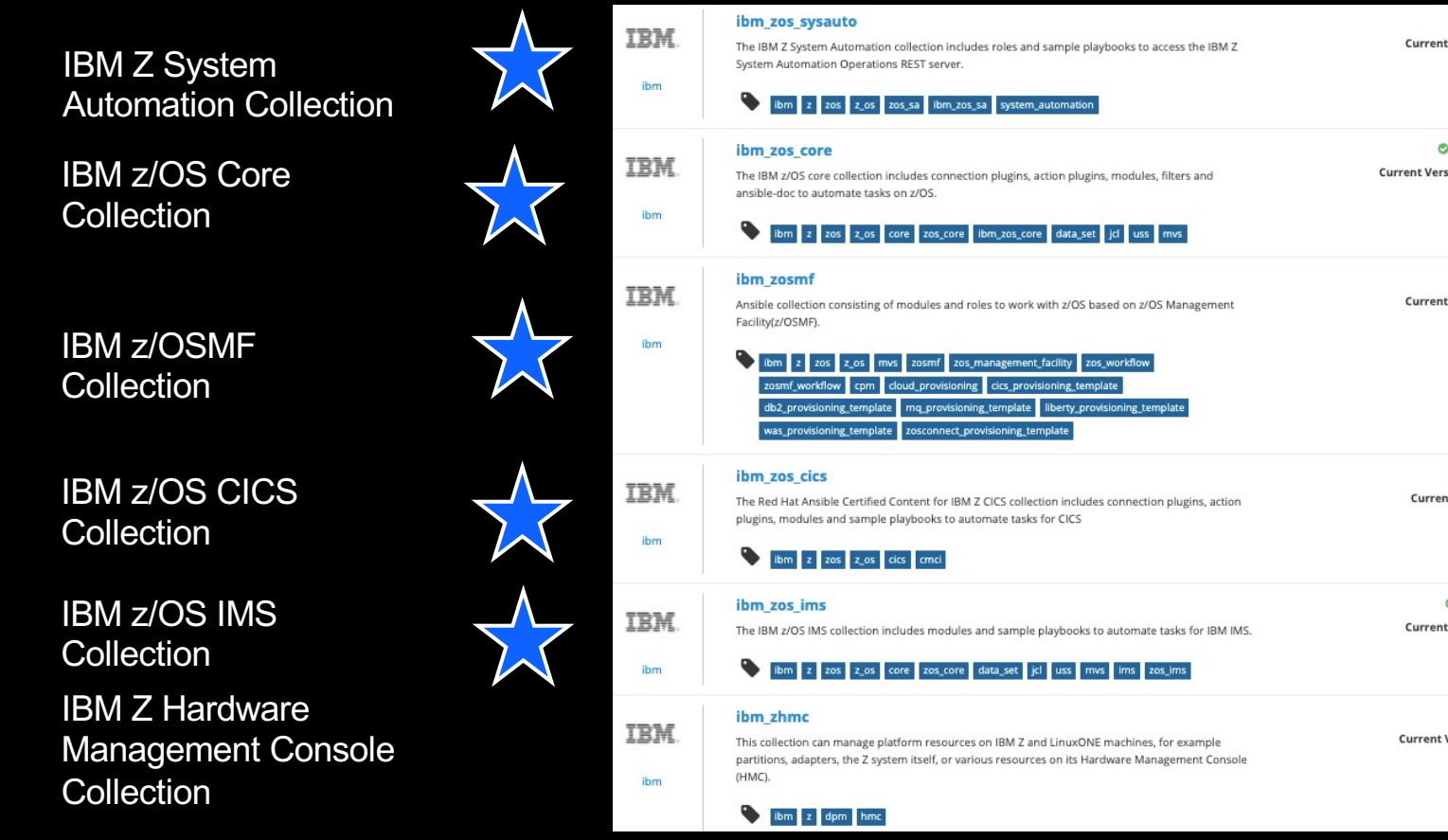

### Available on Ansible Galaxy here

# Ansible ecosystem across IBM Z portfolio

#### **Build up an Ansible ecosystem for IBM Z products**

Deliver client needs through unified and powerful automation across products and platforms with Ansible

NOTE: Use-cases that can be achieved with Ansible and IBM Z are not limited to the provided integrations, automate today with APIs, commands, jobs, and more.

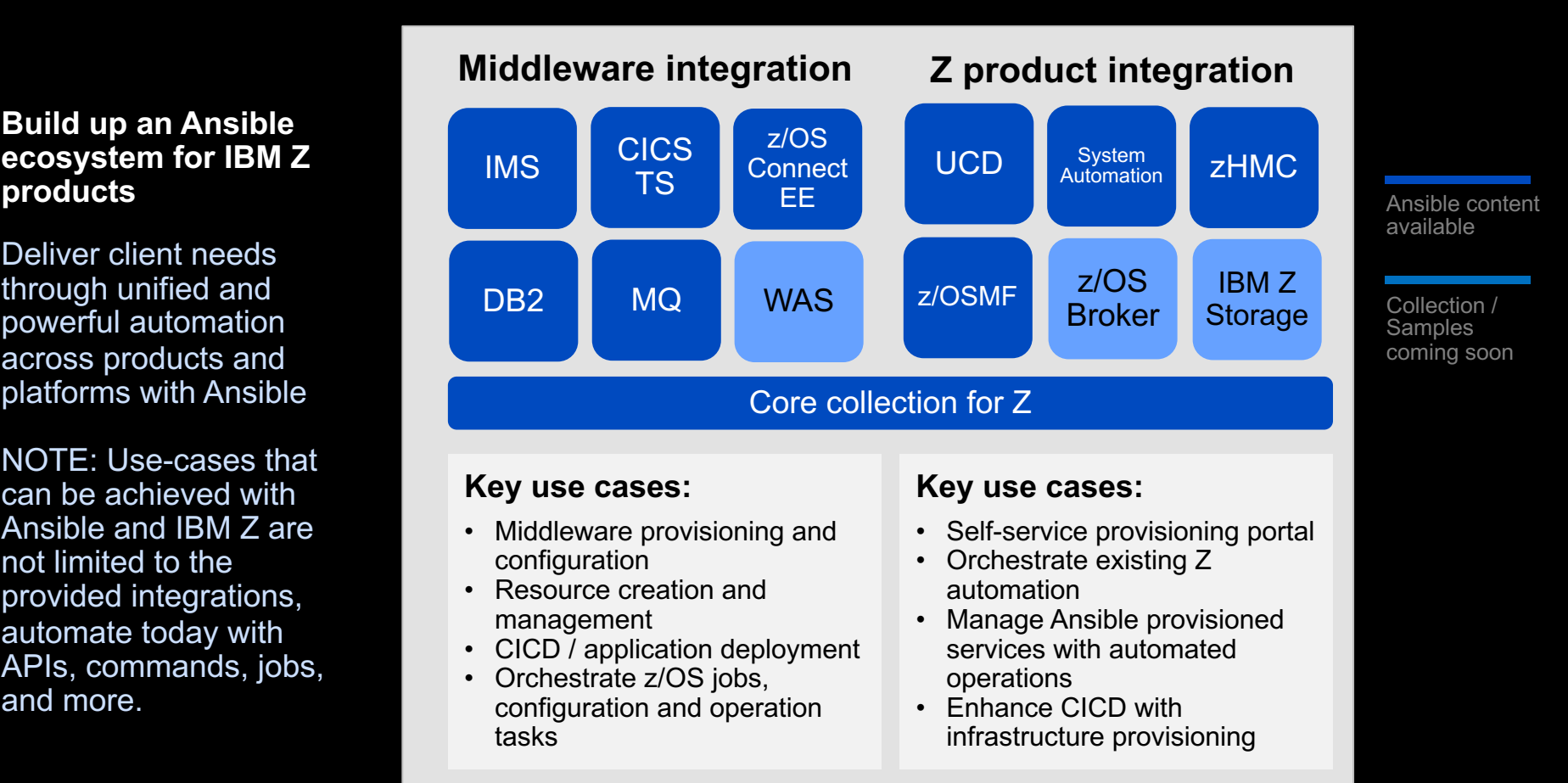

# IMS Collection

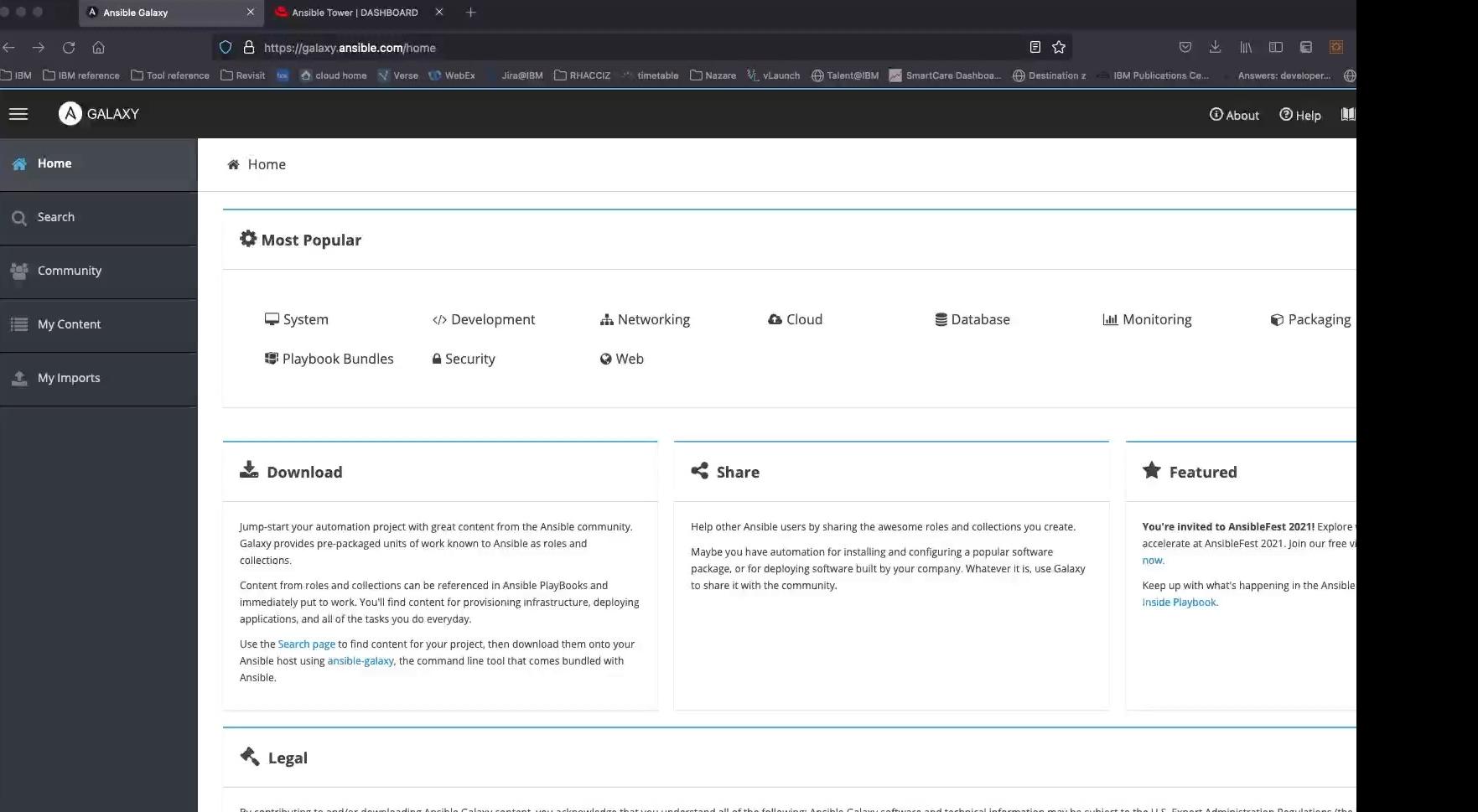

By contributing to and/or downloading Ansible Galaxy content, you acknowledge that you understand all of the following: Ansible Galaxy software and technical information may be subject to the U.S. Export Administration Reg to any prohibited destination or to any end user who has been prohibited from participating in U.S. export transactions by any federal agency of the U.S. government; or (c) for use in connection with the design, developmen weapons, or rocket systems, space launch vehicles, or sounding rockets, or unmanned air vehicle systems. You may not contribute to Ansible Galaxy or download Ansible Galaxy software or technical information if you are loca these restrictions. You may not provide Ansible Galaxy software or technical information to individuals or entities located in one of these countries or otherwise subject to these restrictions. You are also responsible for impart, avpart and use of Ancible Galavy secturizes and technical information

# Ansible and IMS use cases

- A developer can use Ansible to compile and issue IMS commands to refresh an IMS transaction for testing from their preferred development tool such as VS Code after they change their COBOL application code.
- A DevOps engineer can build a playbook to generate a new PSB to update the program view for an application change and drive the IMS online change in a CI/CD pipeline.
- A system administrator can create a reporting tool to query the status of IMS transactions or programs and send out notifications to report issues.
- A database administrator can issue IMS commands to take an IMS database offline for processing and put it back online when complete.
- A database administrator can populate a new catalog.
- A database administrator can orchestrate new automation to update IMS catalog and integrate existing ACBLIB and Managed ACB directory automation to ensure they are in sync.
- A database administrator can use DBRC commands to examine information capture in the RECON datasets, such as the image copies that have been captured over the month to determine which image copy to recover from.
- A database administrator may also need to issue a command to register a new database with RECON or run cleanup or maintenance tasks with the RECON datasets from time to time.

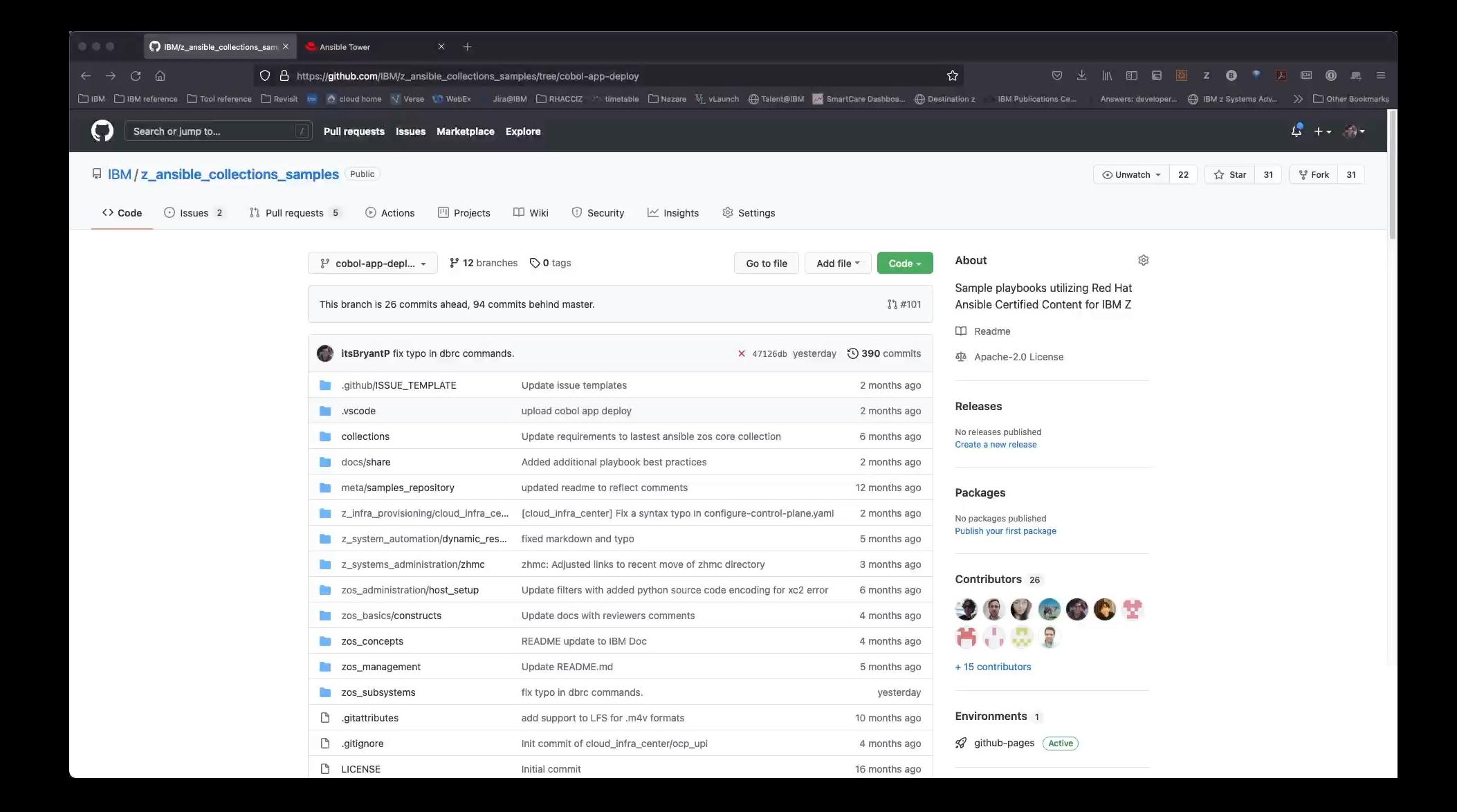

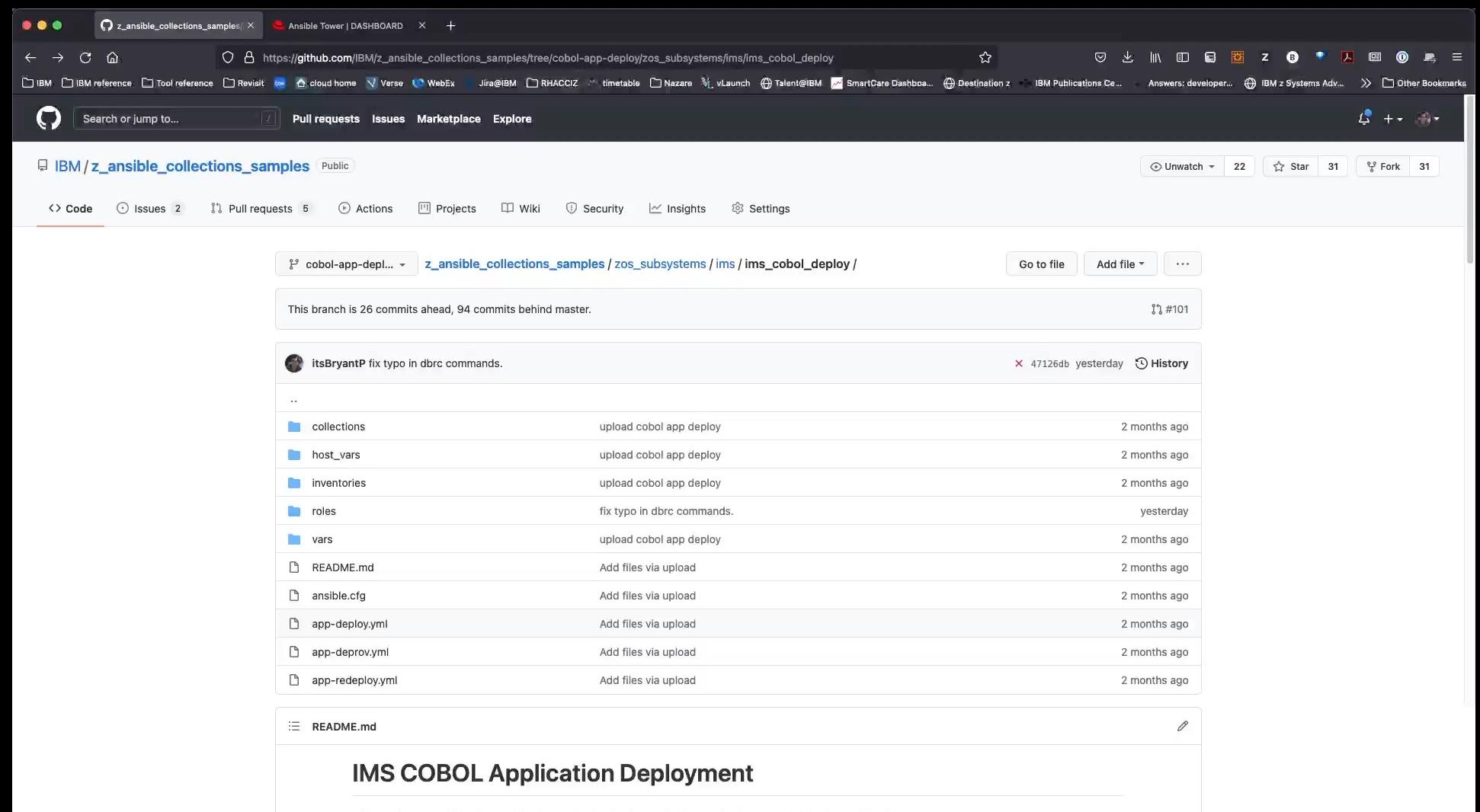

This project provides the required sample playbooks and roles to deploy an IMS COBOL application.

# **Getting Started**

# **Step 1: Try the Ansible® IBM Z Trial**

Free guided virtual demo environment, providing users with the ability to run and review Ansible playbooks automating tasks on z/OS

Register here

## **IBM Z Trial**

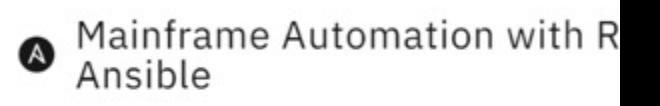

Welcome to your IBM Z Trial environment. Get started by exploring the scenarios bel Please approach the scenarios in order for an optimal experience.

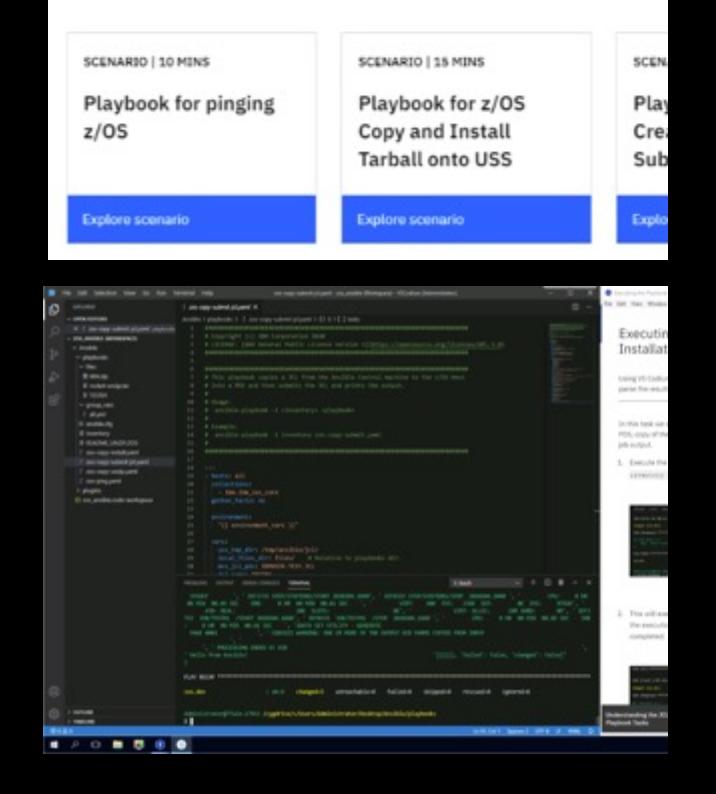

# **Step 2: Request the Ansible® Automation Platform free trial**

Start your Ansible journey with the enterprise supported Ansible Automation Platform.

Includes:

- A single, self-supported 60-day subscription for Red Hat® Ansible® Automation Platform for Red Hat Enterprise Linux
- Access to Red Hat's award-winning Customer Portal, including documentation, helpful videos, discussions, and more
- discussions, and more<br>Can support up to 100 Ansible managed nodes Register here

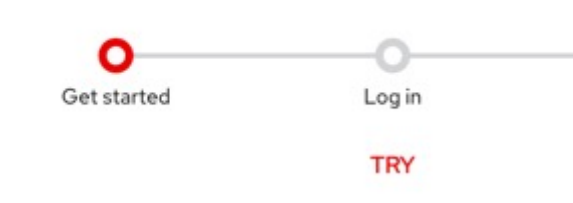

### **Red Hat Ansible Automation**

**START YOUR TRIAL** 

#### What you get with this trial

A single, self-supported 60-day subscription for Red Hat<sup>®</sup> A Platform for Red Hat Enterprise Linux®

Access to Red Hat's award-winning Customer Portal, including videos, discussions, and more

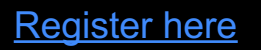

# **Step 3: Begin with the Ansible® for IBM Z sample playbook repository**

Prewritten playbooks spanning multiple use-cases and technologies

## **Contribute your playbooks!**

Access here

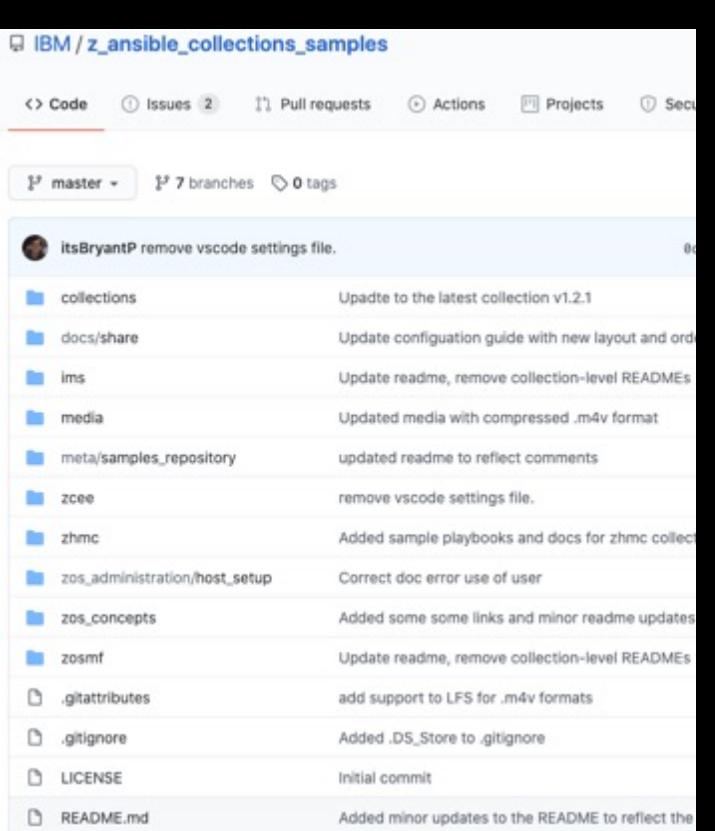

## **Install Ansible for IBM Z on your environment**

## **5 Simple Steps:**

- 1. Enable OpenSSH
- 2. Install Python
- 3. Install IBM Z Open Automation Utilities (ZOA Utilities)
- 4. Install or update to Ansible 2.9+
- 5. Install the desired Ansible for z/OS collection from
	- Ansible Galaxy
	- Ansible Automation Hub (subscription required)

### **Pre-requisites** (Free with Optional S&S)

#### **z/OS as a managed node**

- Unix System Services (USS) enabled on z/OS
- Secure Shell (SSH) enabled on z/OS https://www.ibm.com/support/knowledgecenter/SSLTBW\_2 m.ibm.zos.v2r4.foto100/sshset.htm
- Python 3.9.2 IBM Open Enterprise SDK for Python Download PAX archive https://www.ibm.com/products<br>enterprise-python-zos/pricing (HAMB390)
	- SMP/E (CBPDO, ServerPac) (5655-PYT)
- IBM Z Open Automation Utilities (ZOAU) https://www.ibm.com/support/knowledgecenter/en/ E\_1.0.0/welcome\_zoautil.html
	- FMID HAL5100

#### **Ansible control node**

- Ansible engine 2.9 or higher
- Ansible Tower 3.6+

# Join the community

- communication amongst Guild members
- Host past recordings and presentations of Guild meetings
- Post blogs & videos for the IBM Z community

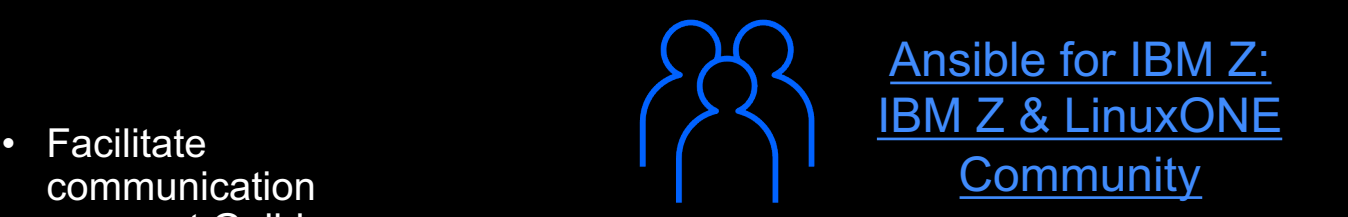

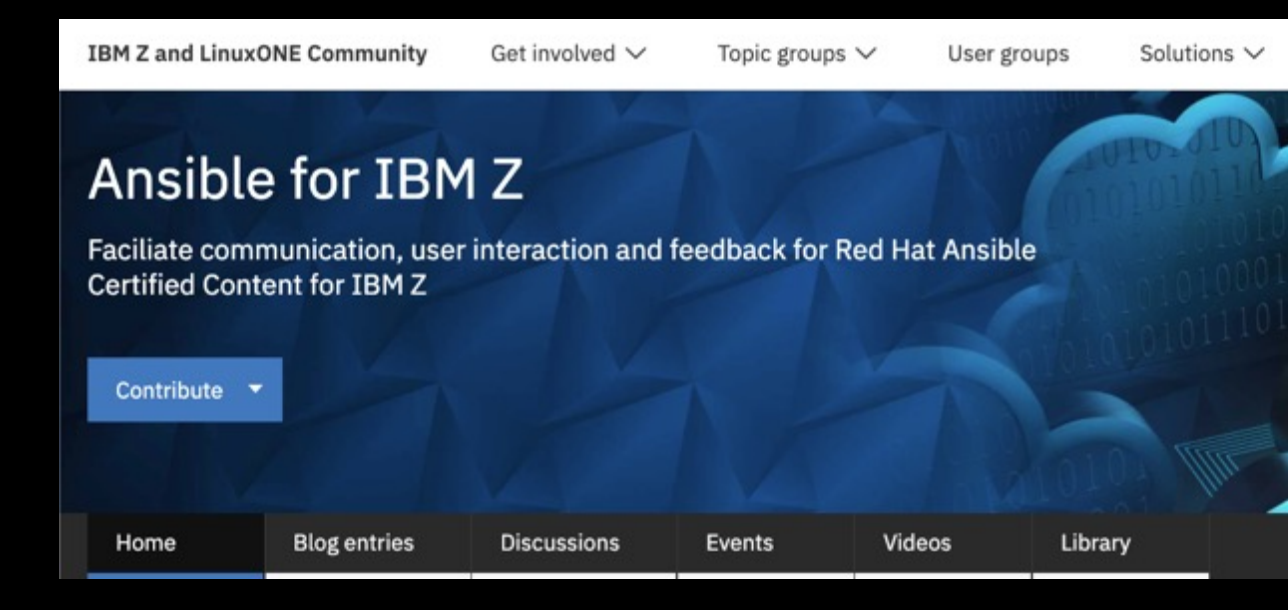

# Thank you

Haley Fung IBM Product Manager IMS and Red Hat Ansible Certified Content for IBM Z hfung@us.ibm.com

Bryant Panyarachun IBM Development Lead & Architect Red Hat Ansible Certified Content for IBM Z bpanyar@us.ibm.com

# Notices and disclaimers

— © 2021 International Business Machines Corporation. No part of this document may be reproduced or transmitted in any form without written permission from IBM.

#### — **U.S. Government Users Restricted Rights — use, duplication or disclosure restricted by GSA ADP Schedule Contract with IBM.**

— Information in these presentations (including information relating to products that have not yet been announced by IBM) has been reviewed for accuracy as of the date of initial publication and could include unintentional technical or typographical errors. IBM shall have no responsibility to update this information. **This document is distributed "as is" without any warranty, either express or implied. In no event, shall IBM be liable for any damage arising from the use of this information, including but not limited to, loss of data, business interruption, loss of profit or loss of opportunity.**  IBM products and services are warranted per the terms and conditions of the agreements under which they are provided.

IBM products are manufactured from new parts or new and used parts. In some cases, a product may not be new and may have been previously installed. Regardless, our warranty terms apply."

— **Any statements regarding IBM's future direction, intent or product plans are subject to change or withdrawal without notice.**

- Performance data contained herein was generally obtained in a controlled, isolated environments. Customer examples are presented as illustrations of how those
- customers have used IBM products and the results they may have achieved. Actual performance, cost, savings or other results in other operating environments may vary.
- References in this document to IBM products, programs, or services does not imply that IBM intends to make such products, programs or services available in all countries in which IBM operates or does business.
- Workshops, sessions and associated materials may have been prepared by independent session speakers, and do not necessarily reflect the views of IBM. All materials and discussions are provided for informational purposes only, and are neither intended to, nor shall constitute legal or other guidance or advice to any individual participant or their specific situation.
- It is the customer's responsibility to insure its own compliance with legal requirements and to obtain advice of competent legal counsel as to the identification and interpretation of any relevant laws and regulatory requirements that may affect the customer's business and any actions the customer may need to take to comply with such laws. IBM does not provide legal advice or represent or warrant that its services or products will ensure that the customer follows any law.<sup>21</sup>

## Notices and disclaimers

Information concerning non-IBM products was obtained from the suppliers of those products, their published announcements or other publicly available sources. IBM has not tested those products about this publication and cannot confirm the accuracy of performance, compatibility or any other claims related to non-IBM products. Questions on the capabilities of non-IBM products should be addressed to the suppliers of those products. IBM does not warrant the quality of any third-party products, or the ability of any such third-party products to interoperate with IBM's products. **IBM expressly disclaims all warranties, expressed or implied, including but not limited to, the implied warranties of merchantability and fitness for a purpose.**

The provision of the information contained herein is not intended to, and does not, grant any right or license under any IBM patents, copyrights, trademarks or other intellectual property right.

IBM, the IBM logo, ibm.com and [names of other IBM products and services used in the presentati trademarks of International Business Machines C registered in many jurisdictions worldwide. Other service names might be trademarks of IBM or oth companies. A current list of IBM trademarks is av the Web at "Copyright and trademark information www.ibm.com/legal/copytrade.shtml

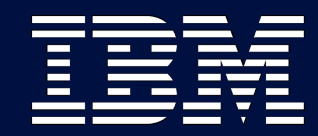